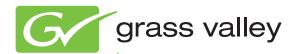

## **MediaFUSE**

CONTENT REPURPOSING SYSTEM Documentation Set

## **DOCUMENTATION**

Use the bookmarks on the left to access the documentation on this CD-ROM.

Use the "Return to Main Index" bookmark to return to this navigate page.

The .PDF files on this CD-ROM contain cross-document search features that may not be supported by older versions of Adobe Reader. If you have trouble using these .PDF files go to <a href="mailto:adobe.com">adobe.com</a> and download the latest Adobe Reader, or install the Adobe Reader application included on this CD.

These files can be copied to your PC. Exactly replicating the entire sub-directory hierarchy on your PC preserves .PDF cross-document search functions.

See the "ReadMe.txt" file for more information.